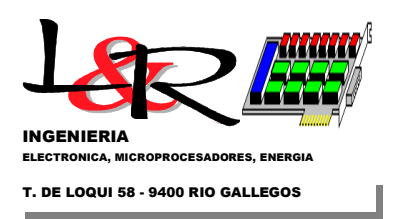

# **Operación y registro de datos en sistemas PWRC2 para evaluación de curva de potencia en pequeños aerogeneradores**

*Ing. Rafael Oliva - Rev.1/ 03-2014* 

### **1. Objetivo y características de los sistemas PWRC2**

*1.1 La curva característica de los aerogeneradores:* La relación básica que existe entre la producción de potencia real de una máquina eólica (grande o pequeña) y la intensidad del viento se conoce como función o "curva característica" *P(V)*, y puede expresarse a través de la ecuación:

$$
P = \frac{1}{2} \rho C_p \eta_{TS} V^3 \left(\frac{\pi D^2}{4}\right) \qquad [w] \qquad (1)
$$

donde:

 $\rho$  es la densidad del aire (nominalmente 1.225kg/m3),

*D* es el diámetro del rotor del aerogenerador,

 $n<sub>rs</sub>$  es el rendimiento del generador (habitualmente constante) y transmisión mecánica,

*Cp* el coeficiente aerodinámico adimensional de potencia del rotor (dependiente del viento y de la velocidad de giro),

*V* la intensidad del viento en metros por segundo y

*P* la potencia en W.

Además de la relación cúbica con la intensidad del viento, y suponiendo *D* y η constantes, la forma de la curva *P(V)* depende sobre todo del coeficiente *Cp* y en forma no tan pronunciada de las variaciones de la densidad del aire con temperatura y presión atmosférica. Esta última relación se describe través de:

$$
\rho = \frac{B}{RT} \qquad \left[\frac{\text{kg}}{\text{m}^3}\right] \qquad (2)
$$

donde *R* la constante de gas del aire seco equivalente a 287,05 J/kgK. Para que el resultado quede en kg/m3 se utilizará un coeficiente de 100 multiplicando a la (2).

De acuerdo a la ecuación (1), una medición de la curva *P(V)* deberá tomar en cuenta el registro de intensidad de viento con un anemómetro, la potencia eléctrica producida, y debido a (2), temperatura y presión barométrica. Debido a la posible interferencia de la torre de medición meteorológica, se incluye asimismo un sensor de dirección (Veleta), y la normativa establece los criterios para exclusión de sectores por interferencia de la misma torre u otros obstáculos. Otros sensores utilizados para mejorar el registro de la curva son los de giro (RPM) y estado del aerogenerador, y el de precipitación (se evitan los registros que ocurren con lluvia o nieve). Además se agregan en caso de aerogeneradores de gran tamaño, más de un anemómetro a distintas alturas. La adquisición de datos de potencia eléctrica se realiza con medición de tensión y corriente alternada sobre las tres fases, a la salida del aerogenerador en su conexión con la red.

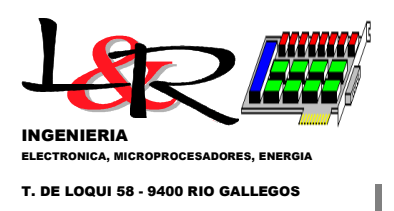

La determinación de *P(V)* influencia directamente la producción de potencia (y por tanto energía) del equipo, y por tanto tiene una importancia económica significativa. La Comisión Electrotécnica Internacional (IEC, por sus siglas en inglés) ha emitido un estándar para regir la medición con metodología repetible de la curva *P(V),* cuya última versión es la 61400-12-1 [IEC61400-12-1,2005]. Si bien se enfoca mayormente en aerogeneradores de gran tamaño conectados a red, dicha norma tiene un Anexo H dedicado a los aerogeneradores de baja potencia. Al medir la curva *P(V)* en aerogeneradores pequeños para carga de baterías existen muchos elementos comunes con los sistemas de conexión a red, y por ejemplo el procesamiento estadístico es similar aunque con medias de 1 minuto en vez de 10. Sin embargo se reducen los requerimientos de medición de viento a múltiples alturas, y se utilizan reguladores de tensión adicionales para limitar el voltaje de la batería, cuya magnitud se usa para indicar el estado de carga.

La norma IEC [IEC61400-12-1,2005] requiere la utilización del método de los bins o casillas, llevándose un registro de completitud de la prueba que difiere entre máquinas grandes y las incluidas en el Anexo H (pequeñas). Una vez tomados los promedios de velocidad de viento y potencia, el método estipula que se agrupen por software los resultados de viento normalizado y potencia (pares *Vs*, *Pi*) por cada bin *i*, de acuerdo a su valor de *Vs*, obteniendo dentro de cada bin (cuyo ancho habitual es de 1m/s) una cantidad *ni* de pares *Vij, Pij*. El resultado de promediar los valores dentro de cada bin "*i*" produce un par, a través de las fórmulas:

$$
V_{pi} = \frac{1}{n_i} \sum_{j=1}^{n_i} V_{ij} \qquad P_{pi} = \frac{1}{n_i} \sum_{j=1}^{n_i} P_{ij} \qquad (3)
$$

Esto proporciona el par "*i*", de la tabla *P(V*i*)*, que puede construirse en forma tabular o de gráfico, y además normalizarse para hallar la curva del coeficiente *Cp(V)* de potencia, graficar los pares con su rango de variación u obtener un "scatter-plot" de puntos medidos, que se deben incluir como parte del reporte del ensayo.

En máquinas grandes o pequeñas, la medición de *P* eléctrica es indirecta ya que implica el producto *P=U\*I*, (*U* es tensión en [V], *I* es corriente en [A]) que en corriente alterna será potencia activa (consideraciones de fase requeridas) y en corriente continua los valores filtrados de *U, I*. Dicho producto podrá ser realizado electrónicamente en un multiplicador analógico, o a través de productos de valores digitalizados tanto en hardware (chip) como en software. Dado que la potencia mecánica *P* en el eje es producida por el rotor eólico a través de una expresión similar a (1), tiene una dependencia cúbica con el viento *V* y una dependencia directa con la densidad y por tanto (ecuación (2)) con la presión atmosférica *B* y la temperatura ambiente *T*.

*1.2 Uso de equipos PWRC2 para medir la curva característica de los aerogeneradores:* Es perfectamente posible medir *P(V)* utilizando un datalogger o registrador de datos de buena calidad programable, siguiendo la normativa [IEC61400-12-1, 2005] y las recomendaciones para medición local [Mattio y Tilca, 2009]. En muchos casos, el esfuerzo de programación necesario es considerable, que se suma a la obtención de sensores adecuados, placas y subsistemas de acondicionamiento de señal y calibración. Sobre todo para estudio de máquinas pequeñas, puede resultar más conveniente utilizar un sistema preparado específicamente para medir *P(V),* como los PWRC2, que incluyen la unidad de medición de potencia eléctrica en cercanías del regulador de la máquina ensayada, y una unidad remota METEO con enlace digital para adquisición de los datos de viento, presión y temperatura (cuyos sensores se instalan en una torre independiente, o sobre la torre misma del aerogenerador).

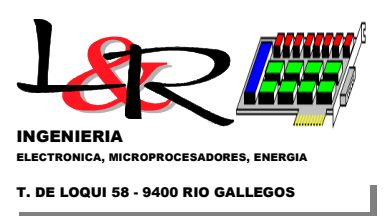

Los sistemas actuales PWRC2 se basan en gran medida en los diseños iniciales de PWRC [Oliva y Vallejos, 2006], [ASADES2008-2] desarrollados para una licitación piloto del programa PERMER en Chubut hacia 2004 (Figura 1), con modificaciones sobre todo en cuanto al uso de la placa local de CPU CL2bm1, medición de potencia con convertidor TRIADC simultáneo de 13bits para canales de corriente y tensión, mejoras significativas en la calidad de medición de corriente y tensión y evolución del software. La normativa guía para estos desarrollos ha sido el Anexo H de la IEC 61400-12 [IEC61400-12-1, 2005].

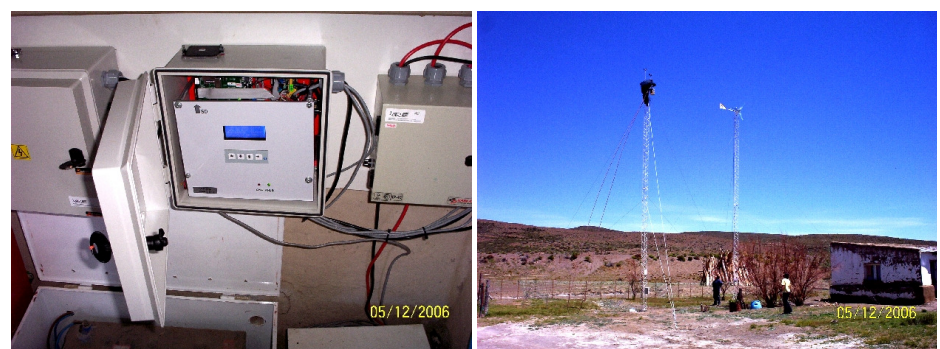

Figura 1 - Sistemas PWRC de 12V/50A para Programa PERMER 2006 (en Pocitos de Quichaura, Chubut)

En la Figura 2 puede verse un diagrama general de los sistemas mas recientes PWRC2, en este caso los utilizados para el Campo de Pruebas del INTI (Instituto Nacional de Tecnología Industrial) en Cutral-Có / Neuquén, y en la Figuras 3 y 4 se observan un diagrama en bloques detallado del mismo y sus componentes. Los datos relevantes (series de tiempo de promedios, máximos, mínimos y desvío estándar) de cada canal para el cómputo de la curva se almacenan en la tarjeta de memoria Flash tipo SD. Los datos instantáneos, sin promediar y solamente para visualizar operación, están disponibles vía FTP para consulta de operadores y fabricantes.

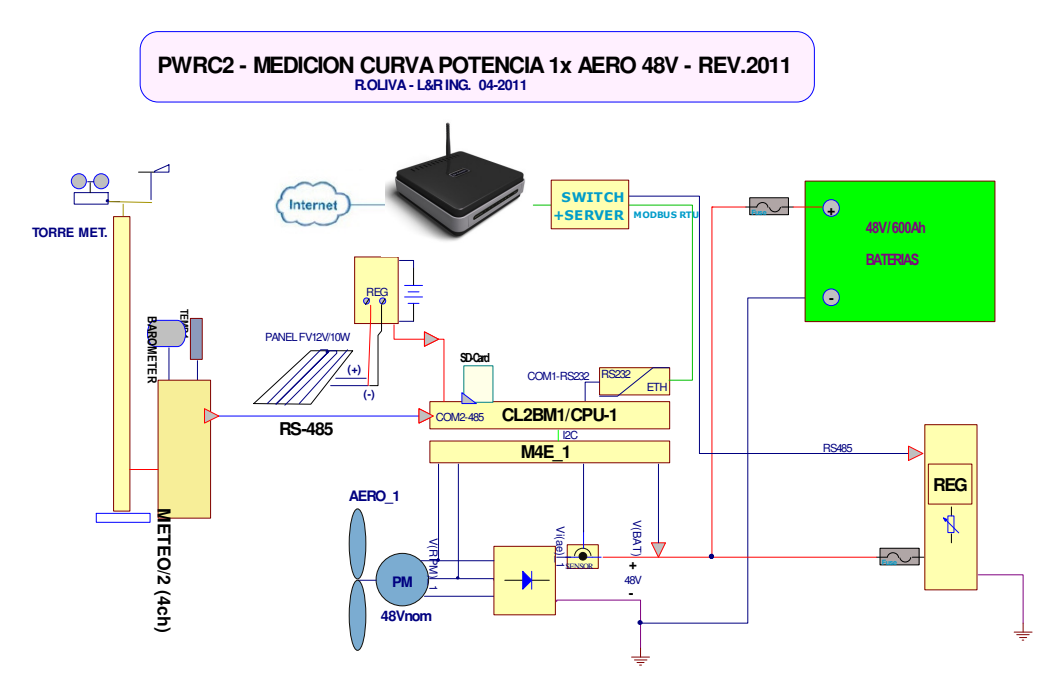

Figura 2 Implementación 2011 de PWRC2 – versión INTI

Santa Cruz<br>ARGENTINA 9400 Rio Gallegos Teófilo de Loqui 58 (fdo) **L&R INGENIERIA**

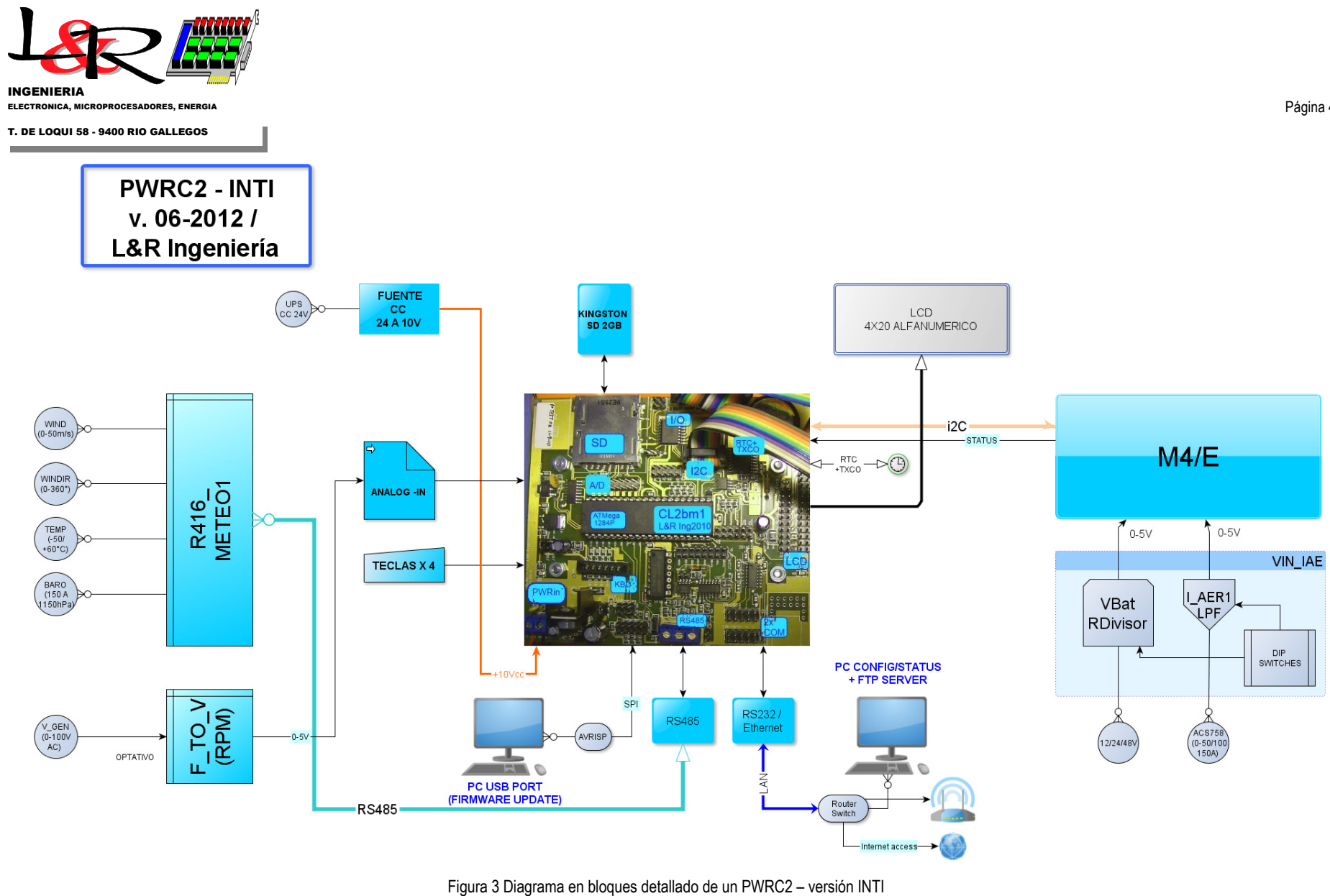

Santa Cruz<br>ARGENTINA 9400 Rio Gallegos Teófilo de Loqui 58 (fdo) **L&R INGENIERIA** www.lyr-ing.comTE: 54 (0) 2966 430923 FAX: 54 (0) 2966 430923 - 431081 e-mail: roliva@lyr-ing.com Página 4

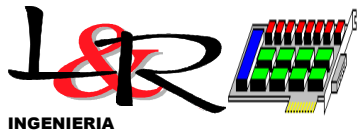

ELECTRONICA, MICROPROCESADORES, ENERGIA

#### T. DE LOQUI 58 - 9400 RIO GALLEGOS

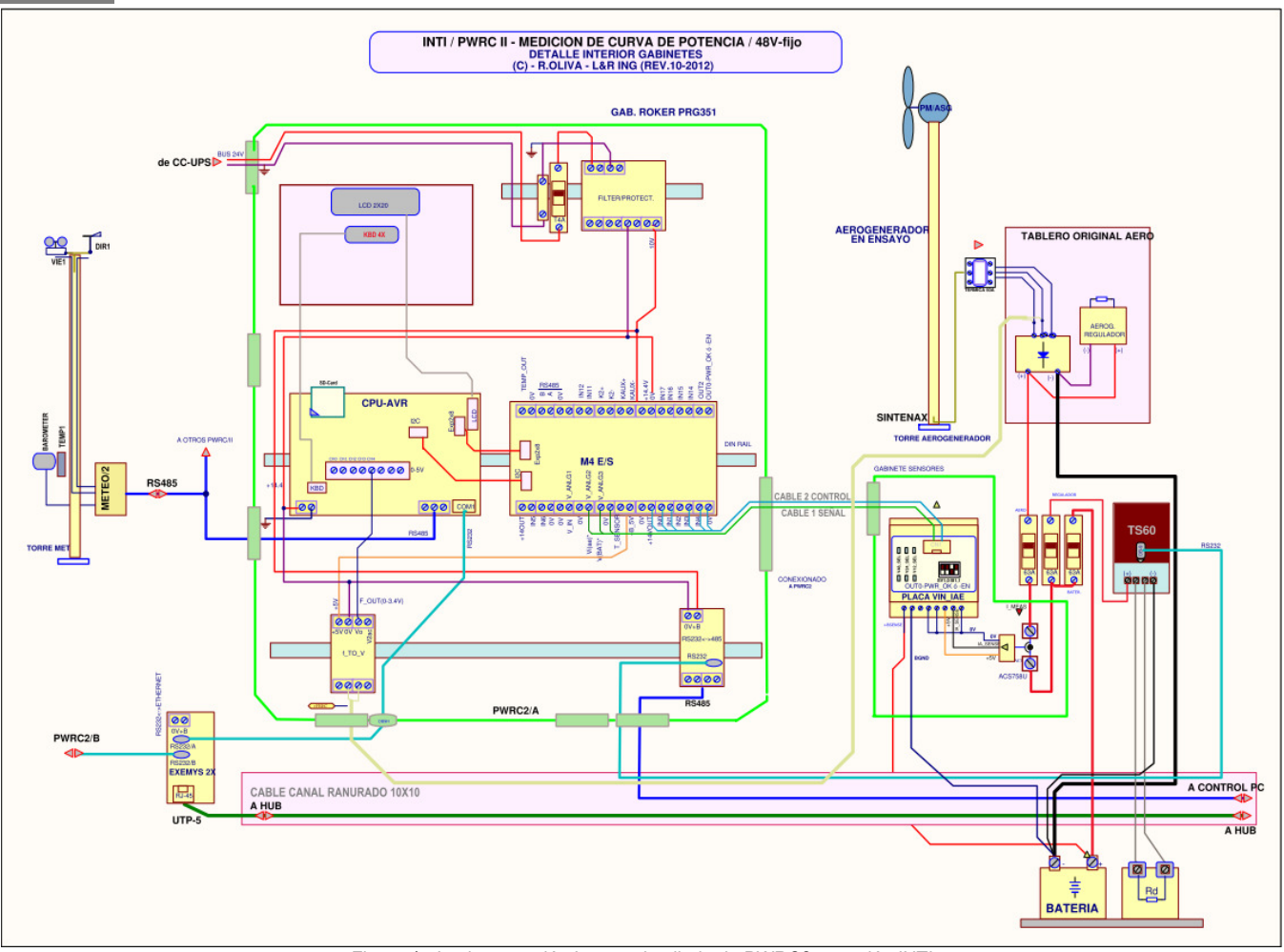

Figura 4 - Implementación Interna detallada de PWRC2 – versión INTI

Santa Cruz<br>ARGENTINA 9400 Rio Gallegos Teófilo de Loqui 58 (fdo) **L&R INGENIERIA**

www.lyr-ing.com

TE: 54 (0) 2966 430923 FAX: 54 (0) 2966 430923 - 431081 e-mail: roliva@lyr-ing.com

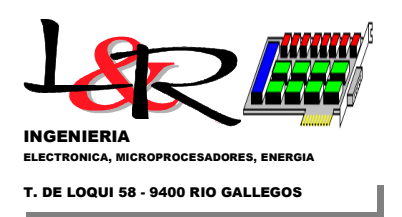

El armado de los PWRC2 se realiza en gabinetes siguiendo una distribución en riel DIN, como se muestra en la Figura 3. Los sensores de tensión (divisor resistivo) y de corriente (de efecto Hall) se ubican en placas y gabinete separado, como se observa en la Figura 4. De acuerdo al equipo a ensayar, es posible instalar esta parte de la medición con distintas configuraciones de sensores (12/24/48V y 50/100 ó 150A).

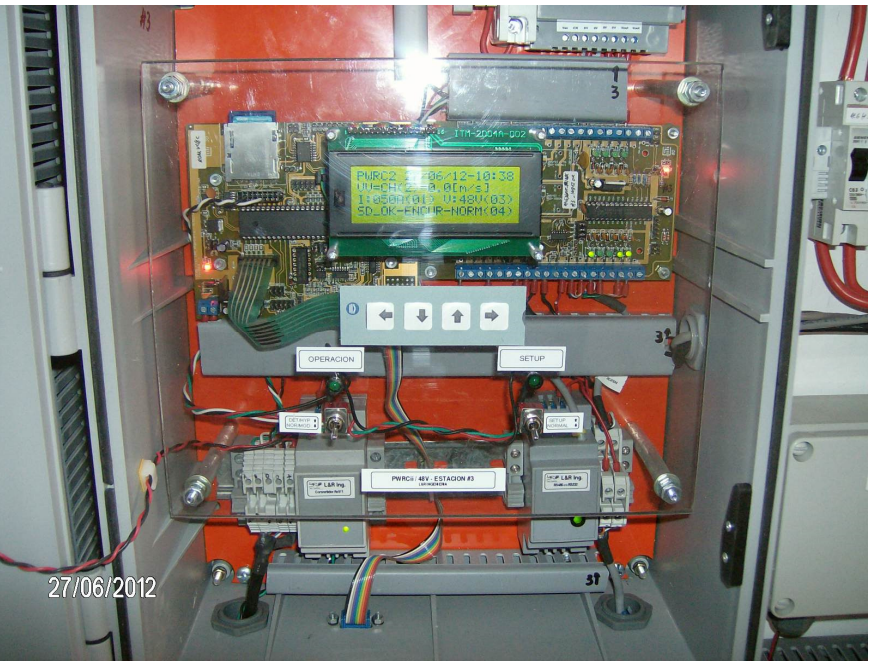

Figura 5 Implementación del PWRC2 – versión INTI – A la derecha el gabinete de sensores

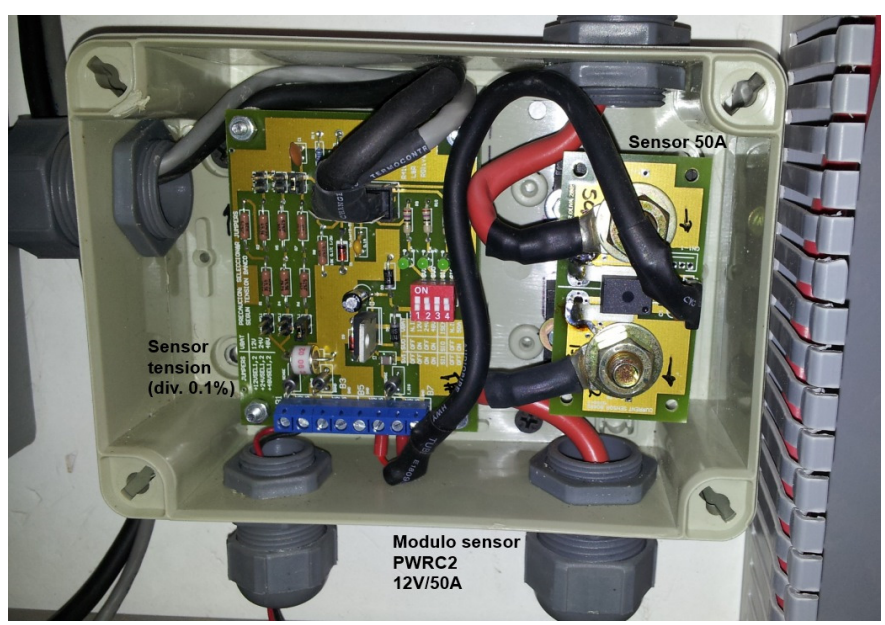

Figura 6 PWRC2 – versión INTI – Gabinete de sensado de tensión continua y corriente

Santa Cruz<br>ARGENTINA 9400 Rio Gallegos Teófilo de Loqui 58 (fdo) **L&R INGENIERIA**

Página 6

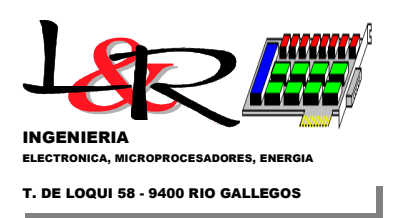

#### **2. Operación de un PWRC2, valores accesibles vía Internet y valores almacenados**

La distribución general del sistema PWRC2 y su integración con el software residente (*firmware*) puede observarse en la Figura 7, en que se muestran los enlaces entre los componentes y a la derecha una secuencia elemental y simplificada del firmware ejecutado y sus acciones.

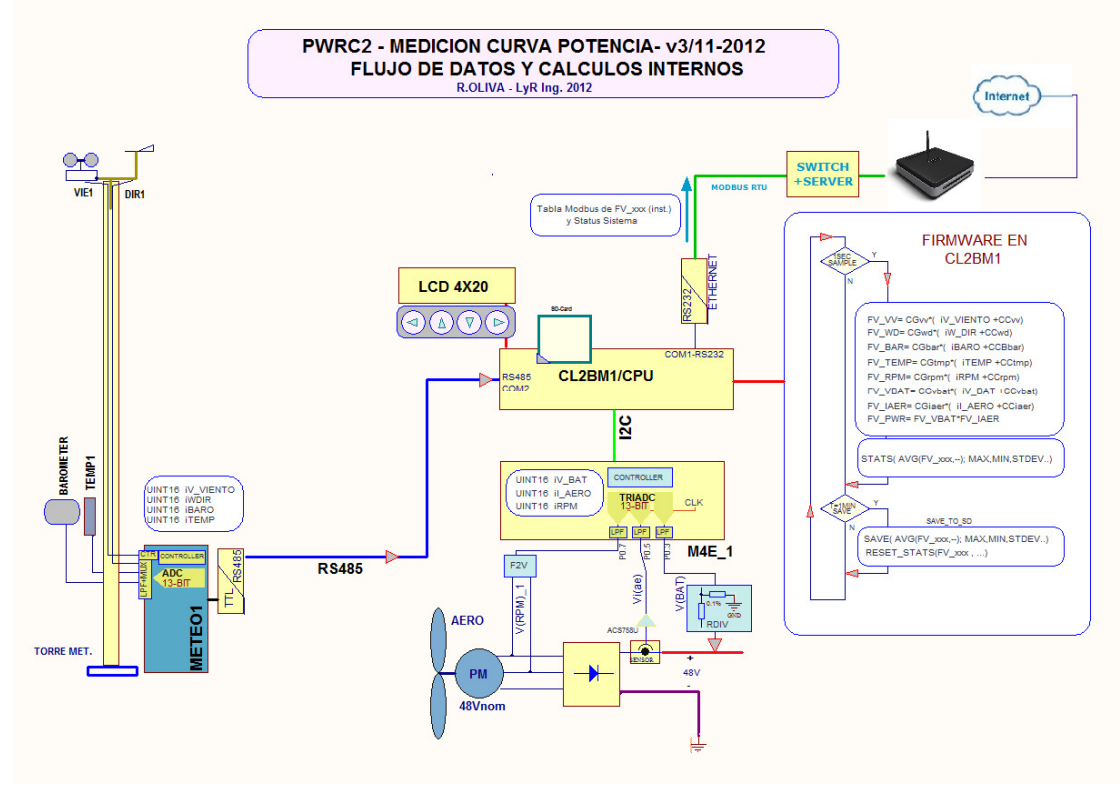

Figura 7 PWRC2 – Distribución de Componentes e interacción con el Software residente.

*2.1 Adquisición de potencia eléctrica producida por el aerogenerador y valores almacenados:* La implementación del cómputo de potencia se basa en la adquisición a través del TRIADC de muestras simultáneas (a 10 por segundo) de tensión y corriente. El módulo independiente M4E\_1 computa un *pre-promedio* de cada 6 muestras como enteros sin escalar iV\_BAT, iI\_AERO, y estos valores son los que tiene a disposición la CPU a través del bus I2C. Dentro de la CPU se obtienen los valores FV\_VBat y FV\_IAER (en punto flotante IEEE) escalados a unidades de ingeniería, con los coeficientes de calibración correspondientes (Figuras 7 y 8), y con ellos se realiza el cómputo de la variable FV\_PWR como producto en punto flotante. Este producto se realiza una vez por segundo, en coincidencia con la llegada de una muestra desde METEO1. Por lo tanto la potencia y la medición de viento están coordinadas con desfasaje mínimo, según el requerimiento de la Norma IEC. Un llamado al módulo STATS() de Figura 7 realiza un cálculo progresivo de los valores estadísticos medio, máximo, mínimo y varianza de cada canal, y al cumplirse 1 minuto llama al modulo SAVE() que guarda los valores estadísticos en memoria Flash/SD, y llama a RESET\_STATS() para comenzar un nuevo ciclo. Durante cualquier momento de la medición, los valores FV\_xxx (instantáneos) se copian a una Tabla (en protocolo Modbus RTU), que es accesible via LAN por parte de un servidor externo. Esto permite a operadores y fabricantes acceder a esos valores instantáneos vía FTP, como un servicio adicional que no tiene relación con aspecto alguno de la Norma IEC. **Estos valores no son los almacenados en SD y simplemente dan una idea del punto actual de de operación del sistema.** Por otro lado, la medición de RPM no es parte de la norma pero puede incluirse si se cuenta para el aerogenerador bajo ensayo con un trasductor adecuado de RPM a tensión continua.

 ARGENTINA 9400 Rio Gallegos Teófilo de Loqui 58 (fdo) **L&R INGENIERIA** Santa Cruz

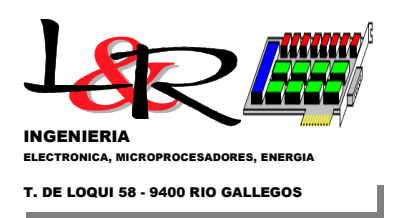

En la Figura 8 se muestran también las *incertidumbres* (fuentes de error o indeterminación, ver punto 3) en cada elemento de la cadena de medición, que se expresan en la notación usual (uPi1,2,3,4).

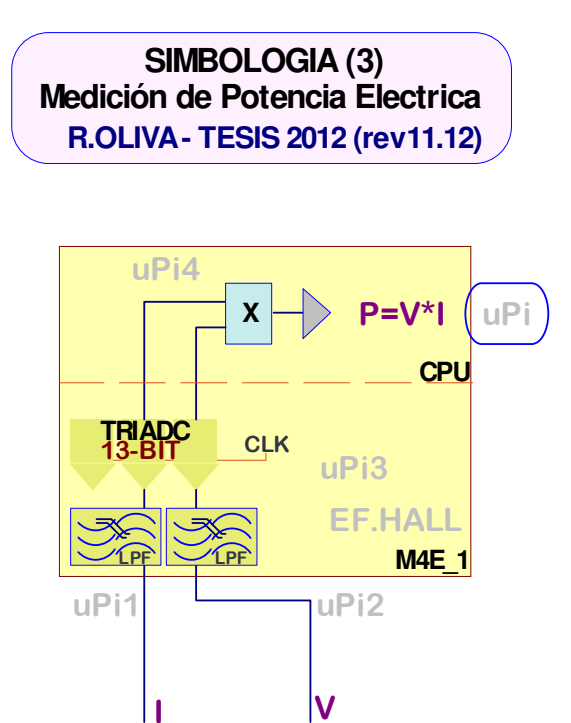

Figura 8 PWRC II – Medición de potencia

**DIVISOR RESISTIVO**

**SENSOR EF.HALL**

En la Figura 9 se puede observar un diagrama más detallado de la cadena de medición de potencia. La tensión del banco de baterías debe medirse con un transductor de continua (habitualmente un divisor resistivo de precisión) y la corriente a través de un shunt (resistor de bajo valor) o de un sensor de efecto Hall. Estos últimos utilizan el efecto homónimo que produce una tensión proporcional al campo magnético producido por la circulación de corriente en un conductor, y son aptos para registrar corrientes continuas y alternas hasta varios kilohertz, con un buen grado de confiabilidad. En el caso de los PWRC2, se utiliza la tercera generación de sensores marca Allegro, que han mejorado significativamente sus prestaciones de estabilidad, offset y tolerancia. Posteriormente y como se indicó en la Figura 7 ambas señales de tensión y corriente se multiplican entre sí (en forma digital) para obtener el valor de la potencia, en este caso la inyectada por el aerogenerador al conjunto banco de baterías más resistencias de carga. Ambas señales pueden incluir componentes de ruido ambiental y ruido debido al proceso de rectificación/regulación. Estas componentes tienen frecuencias superiores al contenido aprovechable de variaciones de potencia del viento, del orden de la fracción de hertz [Rohatgi y Nelson, 1994], por lo cual las señales eléctricas atraviesan sendos filtros de paso bajo. En los sistemas PWRC2 se utilizan filtros de primer orden con una frecuencia de corte de 0.72Hz, indicados como LPF1,2 en la Figura 9.

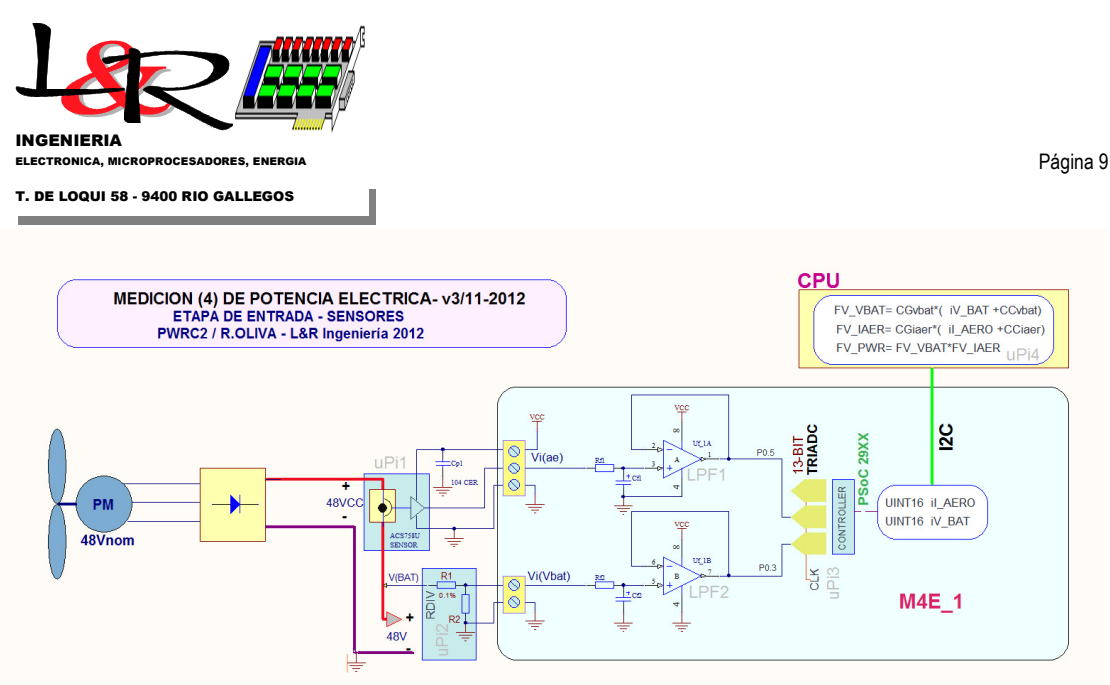

Figura 9 - Circuito simplificado de medición de corriente y tensión en PWRC2 para un sistema de 48V

*2.2 Mediciones ambientales:* Los módulos METEO (Figura 10) proporcionan el "insumo meteorológico" para las unidades PWRC2 que integran las mediciones eléctricas con las ambientales. Un diagrama de dicha interacción se ve en la Figura 11. Cada METEO suministra datos a dos unidades PWRC2. Cada módulo METEO tiene un controlador PSoC 1 independiente acoplado a tres entradas analógicas y una de "pulse forming" para la entrada anemométrica. No realizan ningún procesado estadístico. Los valores analógicos son muestreados y digitalizados a través de un conversor A/D de 13 bits multiplexado. Dependiendo de los sensores conectados, se paquetizan los valores analógicos como enteros x 100 o x10 en un buffer de transmisión, y un checksum al final para probar la integridad de los datos. Este paquete es decodificado por la CPU principal de la siguiente manera:

UUU\$ttttt.bbbbb.dddd.sss.vvv.xxxx\*QQQ

Los identificadores *U* y *Q* indican comienzo y final de transmisión*, t* es la temperatura absoluta en K escalada por 100, *b* es la presión atmosférica escalada (x10) en mB, *d* es la dirección absoluta escalada(x10), *s* es la frecuencia (x10) proporcional a la intensidad de viento , y *x* es el valor del checksum en hexadecimal. La secuencia *v* no es utilizada, y tanto el paquete de transmisión como el filtrado de entrada puede variar en caso de utilizar anemómetros Thies First Class o NRG Max #40.

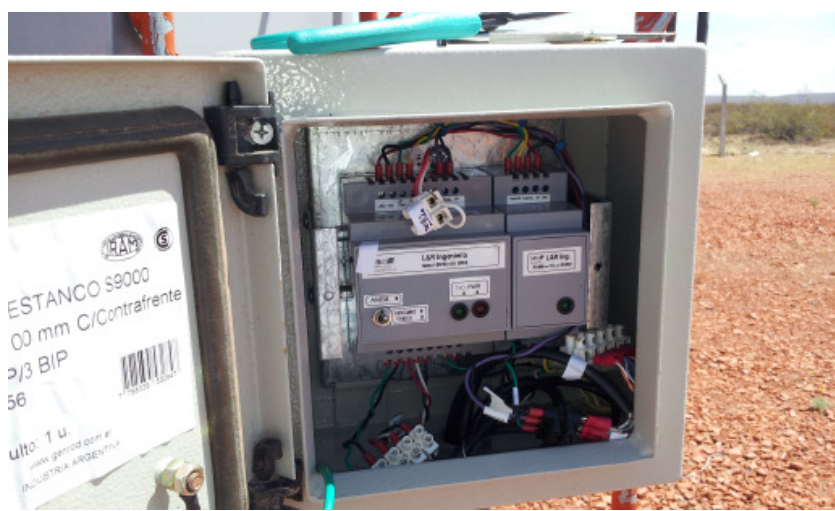

Figura 10 - Unidad METEO en Campo Pruebas INTI

 Los METEO se preparan para su utilización por defecto con sensores NRG Systems como el 110S para temperatura y el BP-20 para presión atmosférica. El cómputo de *s* (proporcional a la velocidad de

 ARGENTINA 9400 Rio Gallegos Teófilo de Loqui 58 (fdo) **L&R INGENIERIA** Santa Cruz

 TE: 54 (0) 2966 430923 FAX: 54 (0) 2966 430923 - 431081 e-mail: roliva@lyr-ing.com

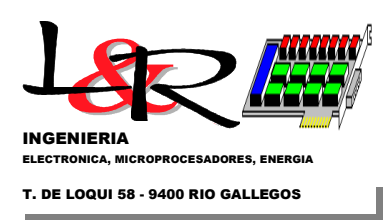

viento) es a través de un algoritmo por debajo de 100 Hz, utilizando un ZCD o "zero crossing detector" a la entrada del anemómetro. El circuito y rango varía para el caso de los sensores Thies.

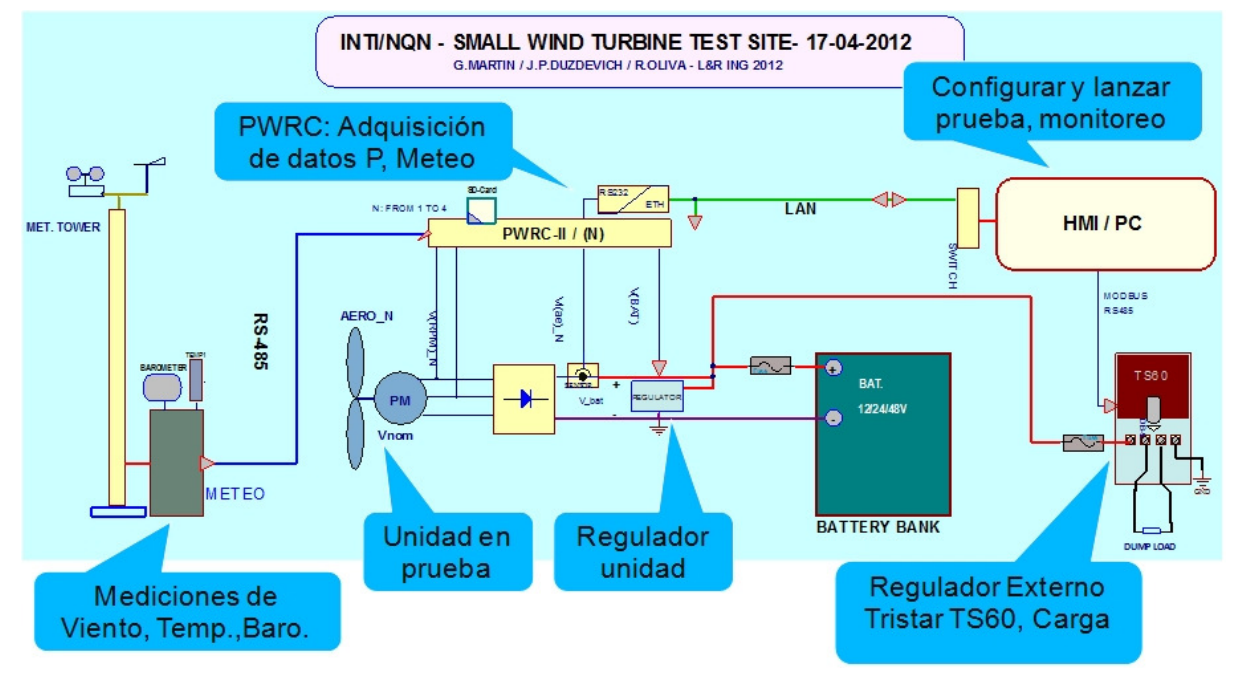

Figura 11 Módulo METEO e integración a un PWRC2 en Campo de Pruebas INTI Cutral-Có

Las mediciones instantáneas pueden verse en el display del PWRC2, y además los promedios de 1 minuto junto a los desvíos estándar, máximos y mínimos se almacenan en la tarjeta SD, junto con los de potencia desarrollada por el aerogenerador, tensión de banco y otros parámetros. Simultáneamente, el PWRC2 en modo prueba establece una conexión Modbus RTU vía conversión a Ethernet / LAN con el módulo HMI/PC (Figura 11) que permite observar los datos instantáneos para chequear la operación del sistema. Dicha metodología fue presentada por los responsables del Campo de Pruebas, G. Martín y J. Duzdevich en conferencias internacionales [SWAT, 2012].

### *2.3 Datos instantáneos accesibles vía internet*

Según se indicó en 2.1, para el caso de varias unidades PWRC2 se las conecta a una red de supervisión. En el caso del sistema de ensayo de pequeños aerogeneradores del INTI, aunque los datos de cada ensayo son almacenados localmente en las tarjetas de memoria individuales de cada unidad PWRC2, los módulos de medición se interconectan a efectos de poder supervisar la operación y a la vez hacer accesible a los fabricantes el estado de operación de sus equipos, a través de Internet con acceso personalizado. En la Figura 12 puede apreciarse la distribución lógica de los componentes mencionados. La interconexión se logra a través de una LAN concentrada en un router de alta performance. La conexión de cada PWRC2 a dicha LAN se resuelve con convertidores de la línea SSE industrial de Exemys (Buenos Aires), también proveedor del módulo de software de redirección de puertos (Figura 13). El acceso a cada unidad PWRC2, a la estación Nomad2 de referencia, y a los reguladores (todavía no implementado) se realiza desde una workstation central y fue resuelto por el programador Rodolfo Vallejos con lenguaje de alto nivel y componentes industriales Modbus licenciados a CPK Software (Buenos Aires). Las unidades PWRC2 tienen un modo de configuración, en el cual el acceso es tipo terminal de texto, y un modo de funcionamiento continuo en el cual se comportan como una terminal esclava en el protocolo abierto Modbus-RTU.

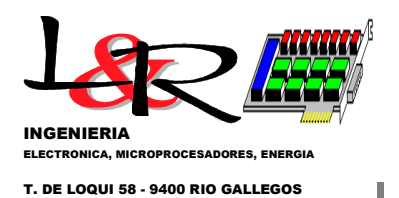

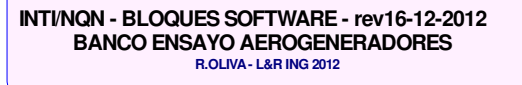

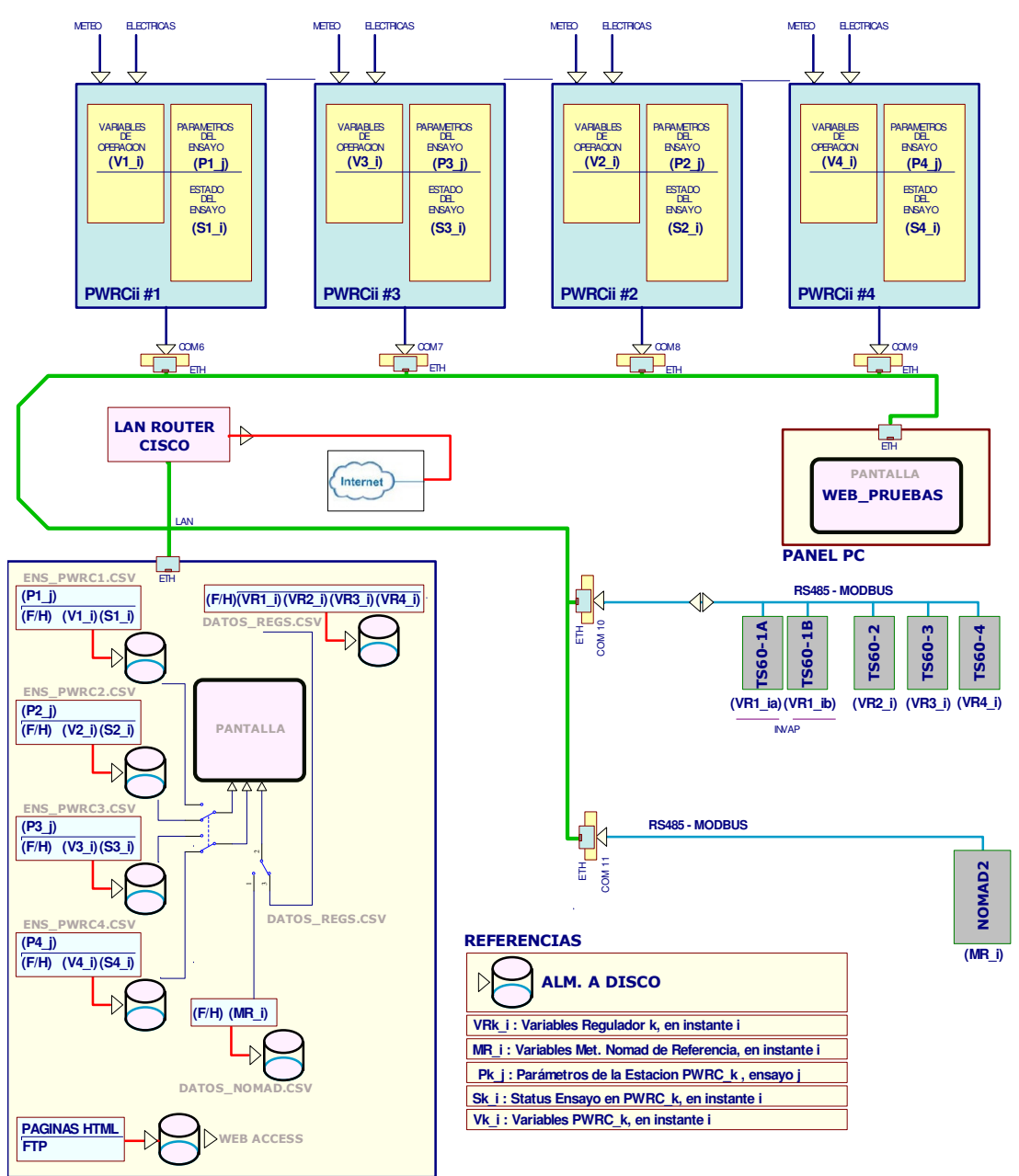

**PC PRINCIPAL**

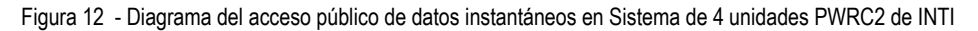

Santa Cruz<br>ARGENTINA 9400 Rio Gallegos Teófilo de Loqui 58 (fdo) **L&R INGENIERIA**

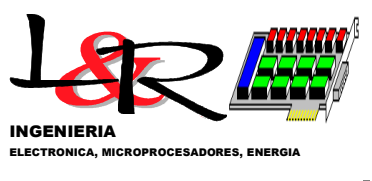

T. DE LOQUI 58 - 9400 RIO GALLEGOS

Página 12

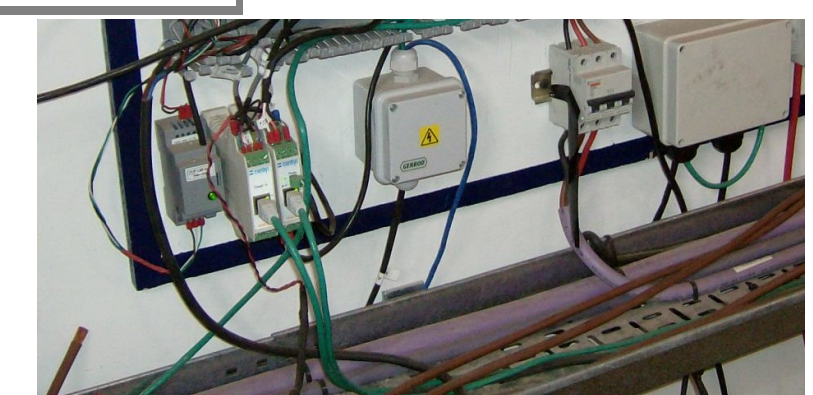

Figura 13 - Convertidores RS485 y de RS232 a LAN de múltiples puertos, en Campo de Pruebas INTI Cutral-Có

#### **3. Error e incertidumbre en sistemas PWRC2**

#### *3.1 Conceptos utilizados:*

Al considerar un sistema de medición es fundamental tener una idea de los inevitables errores que surgen en el proceso, sea por el procedimiento o por las limitaciones inherentes de los circuitos con que se realiza. Siempre el propósito de una medición es determinar el valor de un *mensurando*, o cantidad que resulta de interés que en el caso del PWRC2 pueden ser la potencia eléctrica o la intensidad del viento a una determinada altura. A través de dicha medición se busca en general la determinación de un valor del mensurando, o en otras palabras la elección de un valor a partir de un universo de posibles valores por ejemplo a partir de múltiples medidas repetidas.

La variabilidad que se observa en los resultados de múltiples repeticiones de una misma medición surge porque las magnitudes de influencia que pueden afectar dicha medición no se mantienen constantes. Suelen existir múltiples magnitudes de influencia y es imposible identificarlas a todas. Sin embargo, sí es posible identificar las más importantes y sus efectos pueden ser estimados, y en muchos casos, modelados matemáticamente a través de las denominadas *incertidumbres* que tienden a reemplazar los conceptos tradicionales de error. Se requiere que al informar cualquier medición se indique la estimación de su incertidumbre, parámetro estadístico obtenido por una metodología estandarizada, que caracteriza el rango de valores dentro del cual puede estar el mensurando, con un determinado *nivel de confianza*.

En parte por la importancia económica de las mediciones a nivel internacional, y además por la necesidad de que el método sea universalmente adoptado, comprendido y aplicado, surgió en 1993 lo que se denominó la ISO - *Guide to the Expression of Uncertainty in Measurement* o GUM, (edición actual [ISO/IEC Guide 98-1, 2009]). A nivel local, el INTI publicó la "Guía para la expresión de incertidumbres de medición", [CEFIS-INTI, 2000], que traduce elementos de la ISO-GUM para su adopción local. Existían problemas con los conceptos tradicionales de error y algunas magnitudes cualitativas como precisión, exactitud, reproducibilidad y repetibilidad. El tratamiento poco normalizado de estos conceptos daba lugar a muchas confusiones en la especificación de mediciones. A partir de la GUM [ISO/IEC Guide 98-1, 2009], se incorporó el concepto de incertidumbre y la forma de cuantificarla para dar sentido a las expresiones de una medición [Gupta, 2012]. Las diversas componentes de la incertidumbre se clasificaron en dos grandes grupos (A y B) de acuerdo a la metodología con que se evaluaban (independientemente de su origen como errores aleatorios o sistemáticos, y se concibieron los conceptos de "incertidumbre estándar combinada" y de "incertidumbre expandida" para estudiar la propagación de las incertidumbres, además de una

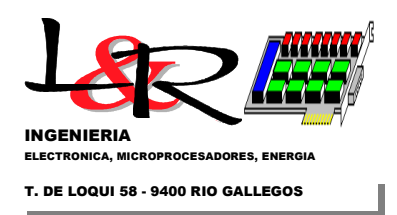

metodología para el reporte de la incertidumbre en una medición. La Norma IEC 61400-12-1 [IEC61400-12-1,2005] realiza una detallada descripción de la metodología de evaluación de incertidumbres para la evaluación de curva de potencia. Su aplicación a sistemas de medición de baja potencia se ha descripto en [Zappa y otros, 2013].

*3.2 Estimaciones de los valores de incertidumbre:* Habitualmente se busca hallar la incertidumbre en un mensurando *Y*, que no es medido en forma directa sino a través de *N* otras cantidades *X1, X2, … XN,* a través de una relación funcional *f* denominada generalmente "ecuación de medición":

$$
Y = f(X_1, X_2, \dots, X_N) \qquad (4)
$$

Una estimación *y* del mensurando *Y* se obtiene aplicando la ecuación (1) a los valores estimados *x1, x2, … xN,* de las cantidades *X1, X2, … XN,* mencionadas, o sea:

$$
y = f(x_1, x_2, \dots, x_N) \qquad (5)
$$

Esta función *f* incorpora múltiples fuentes de variación en el resultado de la medición, incluyendo todas las correcciones. Por tanto, el modelo matemático puede resultar una relación sumamente compleja, y frecuentemente se recurre a simplificaciones que hagan el problema tratable. La incertidumbre del resultado *y* en la fórmula (5) resultará de las incertidumbres *u(xi)* ( a veces denotadas *ui*) que ingresan a dicha ecuación. Las estimaciones de incertidumbre estándar tanto tipo A como tipo B son equivalentes a desvíos estándar en distintas distribuciones de probabilidad. En el caso de las tipo A, se trata de estimaciones de incertidumbre derivadas del **análisis estadístico** de datos experimentales. Resulta en muchos casos que la mejor estimación del valor de un mensurando es el promedio de los resultados de *n* mediciones. Es el caso de la medición de potencia eléctrica normalizada en el trazado de la curva de potencia de aerogeneradores. Si cada uno de los resultados para la variable *xi* se denomina *xij* resulta:

$$
\overline{x_i} = \frac{1}{n} \sum_{j=1}^{n} x_{ij}
$$
 (6)

La desviación estándar *si* experimental caracteriza la variabilidad o dispersión en los valores observados *xij*, y se obtiene de:

$$
s_i = \sqrt{\frac{1}{n-1} \sum_{j=1}^{n} (\overline{x_i} - x_{ij})^2}
$$
 (7)

*s*

En este caso, se dirá que la incertidumbre estándar tipo A de la variable medida será directamente:

$$
u(x_i) = u_i = s_i \qquad (8)
$$

Algunas variables que contribuyen a la incertidumbre no pueden ser evaluadas estadísticamente, o su evaluación estadística es poco práctica. En estos casos la magnitud y la incertidumbre asociada tiene que ser evaluada a partir de hojas de datos, especificaciones, reportes de calibración o experiencia anterior, y se las conoce como estimaciones de incertidumbre tipo B [Gupta, 2012], que requieren del criterio del que evalúa para la asignación de una distribución de probabilidad. A partir de las incertidumbres estándar de los componentes, sean tipo A o tipo B, se puede evaluar la incertidumbre estándar combinada *uc(y)* que caracteriza la dispersión de los valores que pueden razonablemente atribuirse al mensurando Y. En el caso más general, las *N* variables que intervienen pueden tener una correlación cualquiera, es decir una variable puede influenciar a la otra y por lo tanto a su incertidumbre de manera arbitraria, por lo cual la expresión más general de *uc(y)* es:

$$
u_c^2(y) = \sum_{i=1}^N \sum_{j=1}^N \frac{\partial f}{\partial x_i} \frac{\partial f}{\partial x_j} u(x_i, x_j)
$$
 (9)

Santa Cruz<br>ARGENTINA 9400 Rio Gallegos Teófilo de Loqui 58 (fdo) **L&R INGENIERIA**

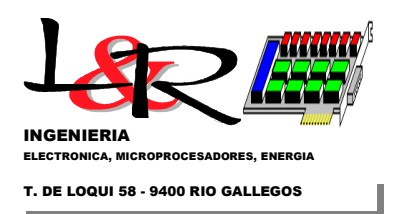

donde  $u(x_i, x_j) = u(x_j, x_i)$  es la covariancia estimada entre las estimaciones  $x_i, x_j$ . de las variables  $X_i$ ,  $X_j$ . La expresión (9) raramente puede usarse directamente y se hacen múltiples simplificaciones

*3.3 Incertidumbres en la medición de potencia eléctrica en unidades PWRC2:* Según se vio en la sección 2, la potencia eléctrica producida por el aerogenerador surge a partir del producto de mediciones simultáneas de tensión y corriente. En la Figura 9 se describió el circuito que realiza la medición de cada canal. Para la estimación de incertidumbre en la medición de la corriente, por ejemplo, se construye la siguiente "ecuación de medición" similar a la (4) y que funciona como modelo matemático simplificado de nuestro sistema [Oliva, 2012].

$$
I = \frac{1}{S} \left[ \frac{V_{REF}D}{G(2^N - 1)} - V_{o(q)} \right] = f(S, V_{REF}, D, G, V_{o(q)}) \quad [A] \tag{10}
$$

Donde *I* es la corriente a medir en Amperes, *S* es la sensibilidad del sensor en [mV/A], V<sub>REF</sub> es la tensión de referencia del ADC, *N* es la cantidad de bits (13) del ADC, *G* es la ganancia del circuito, *D* es el valor de la palabra digital (0 a 8191 en decimal) producida por el ADC, y *Vo(q)* el valor del offset de señal con 0A circulando. El análisis de la incertidumbre asociada a la medición de corriente se realiza en base a la ecuación (9), suponiendo que las variables tienen correlación nula, y dando como resultado:

$$
U^{2}(I) = C_{fS}^{2}U^{2}(S) + C_{fV_{REF}}^{2}U^{2}(V_{REF}) + C_{fD}^{2}U^{2}(D) + C_{fG}^{2}U^{2}(G) + C_{fV_{o(g)}}^{2}U^{2}(V_{o(g)})
$$
 (11)

Donde se considera que los coeficientes surgen por derivación de la ecuación(10):

$$
C_{\beta} = \frac{\partial f}{\partial S} = \frac{V_{o(q)} - \frac{V_{REF}D}{G(2^N - 1)}}{S_o^2}
$$
 (12)  
\n
$$
C_{\beta} = \frac{\partial f}{\partial D} = \frac{V_{REF}}{S_o G(2^N - 1)}
$$
 (14)  
\n
$$
C_{fQ} = \frac{\partial f}{\partial G} = \frac{-DV_{REF}}{S_o G^2(2^N - 1)}
$$
 (15)  
\n
$$
C_{fQ} = \frac{\partial f}{\partial G} = \frac{-DV_{REF}}{S_o G^2(2^N - 1)}
$$
 (15)

En forma similar, se establece un modelo simplificado para la medición de la tensión continua, que se puede asimilar a:

$$
V = \frac{1}{AT} \left[ \frac{V_{REF}D}{G(2^N - 1)} - V_{io} \right] = f(AT, V_{REF}, D, G, V_{io}) \quad [V] \tag{17}
$$

Donde *V* es la tensión a medir en voltios, *AT* es la atenuación del sensor en [V/V], *VREF* es la tensión de referencia del ADC (común a todos en el TRIADC), *N* es la cantidad de bits (13) del ADC, *G* es la ganancia del circuito, *D* es el valor de la palabra digital (0 a 8191 en decimal) producida por el segundo convertidor (ADC) de tensión, y *Vio* es el valor de la tensión de offset de entrada del amplificador operacional.

La potencia resulta de un producto de ambas señales:

$$
P = VI \quad [W] \tag{18}
$$

y la incertidumbre asociada surge entonces a partir de la (9) de la expresión:

$$
U^{2}(P) = \left(\frac{\partial P}{\partial V}\right)^{2} (\Delta V)^{2} + \left(\frac{\partial P}{\partial I}\right)^{2} (\Delta I)^{2} \quad [w^{2}] \tag{19}
$$

3.4 Cómputo de incertidumbres en utilización de PWRC2, calibración externa : Para una unidad PWRC2 con un canal de corriente de entrada y uno de tensión utilizando un TRIADC, la incertidumbre asociada a la determinación de la corriente, ecuaciones (12) a (16) se muestra en la Tabla 1 para el conjunto de sensor [150A] y adquisición de datos en la medición sobre un aerogenerador INVAP

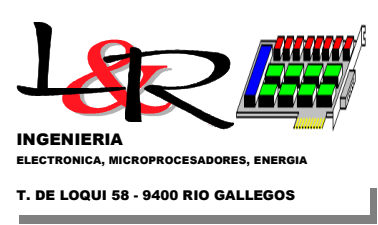

IVS4500 [Oliva, 2012], en el Campo de Pruebas del INTI - Neuquén en Cutral-Có [Martín y otros, 2011 y 2012] [SitioINTI-NQN,2012]. El equipo bajo prueba y la unidad PWRC2 /METEO se observa en la Figura 14.

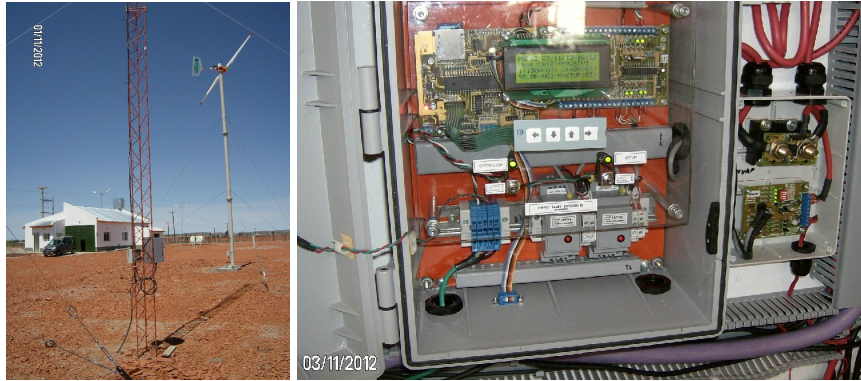

Figura 14 Máquina INVAP IVS4500, torre de METEO/Nomad2 y PWRC2/48V con sensor de 150A

A partir de la ecuación (17) se pueden obtener en forma análoga las incertidumbres para las mediciones de tensión. Para ilustrar la incertidumbre en potencia dada por la ecuación (19), se muestran los resultados [Oliva, 2012] de la incertidumbre combinada total obtenida para la medición parcial de curva de potencia del aerogenerador INVAP mencionado , que sigue la metodología de la IEC y subdivide la zona de medición en "bins" o casillas, y además tiene una serie de componentes especificadas en la norma.

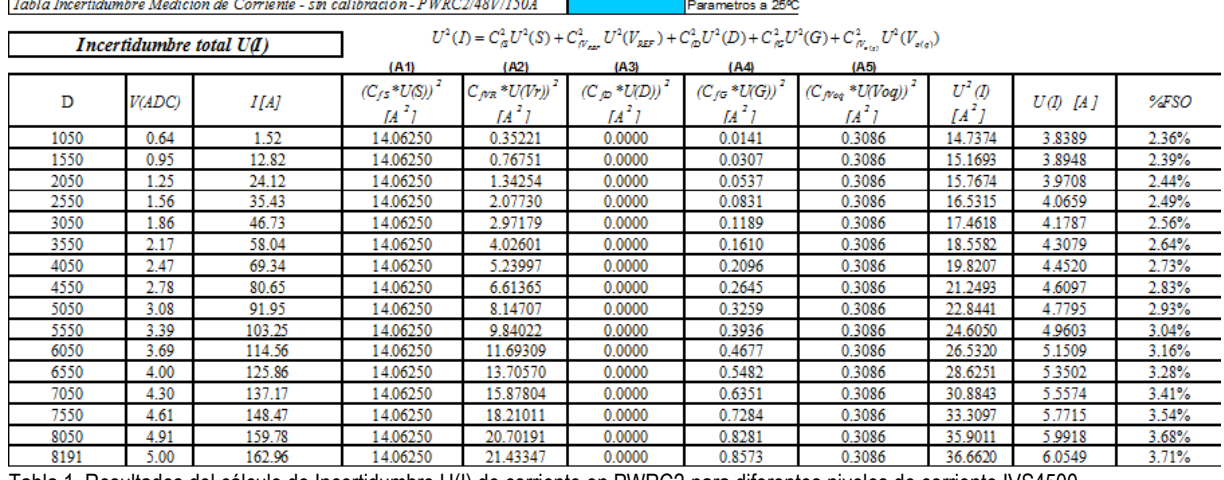

Tabla 1 Resultados del cálculo de Incertidumbre U(I) de corriente en PWRC2-para diferentes niveles de corriente IVS4500

Una gráfica de los aportes dichas componentes se puede apreciar en la Figura 15. Allí se aprecia que los valores de incertidumbre tipo B contribuidos por el sensado de potencia uP,i (ecuación 19) y marcados como "x" en el gráfico, tienen un incremento casi lineal hasta aproximadamente 0.25 kW, (< 6% sobre una potencia nominal de 4.5 kW) aunque son inferiores a las contribuciones de incertidumbre estadística A obtenidas a partir de los datos medidos.

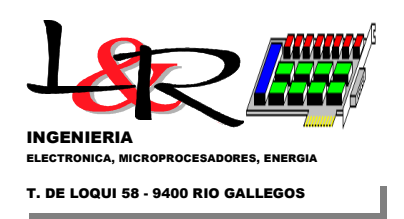

2012) 0.600000 Incertidumbre A Variabilidad F 0.500000 Incertidumbre  $S_{\rm P}$ combinada tota 0.400000 Incertidumbre B  $u_{c,i}$ anemométrica = c<sub>v.i</sub>u<sub>v.</sub> Indeterminación en Decreta (KMI)<br>Indeterminación en Decreta<br>- 0.000000<br>- 0.1000000 CV,iuV,i [kW] CT,iuT,i [kVV] .<br>CB,iuB,i [kW] Incertidumbre B uP.i [kW] Medicion  $P = u_{P}$ - Comb - uc [kW] ę. ← CatA -sP,i [kW]  $-0.200000$ Incertidumbre tipo B Incertidumbre tipo B  $-0.300000$  $\begin{aligned} \mathsf{PrecisionBar} & = \mathsf{c}_{\mathsf{B},i} \mathsf{u}_{\mathsf{B},i} \end{aligned}$ Temperatura = c<sub>Ti</sub>u<sub>T</sub>  $-0.400000$ LO 500000 Velocidad Viento - Bin [m/s]

Componentes de Indeterminación en la curva de Potencia IVS4500 4.5kW - (Trabajo Tesis R.Oliva

Figura 15 - Contribuciones relativas de cada fuente de Incertidumbre a la incertidumbre estándar combinada total, en medición de curva de potencia de un aerogenerador.

Durante febrero de 2014, el INTI-Neuquén envió a INTI-Metrología en Buenos Aires una unidad similar PWRC2 para medición de sistemas de 12V nominal (0 a 20V) y sensor de 100A para realizar su calibración en potencia, cuyos resultados se reportan en [INTI-RUT NºFM-102-3090U, 2014]. El circuito de medición y el instrumental utilizado (de indeterminaciones muy bajas comparadas con el PWRC2), así como los resultados se muestran en la Figura 16. El error del sistema de potencia se mantiene por debajo del 6%.

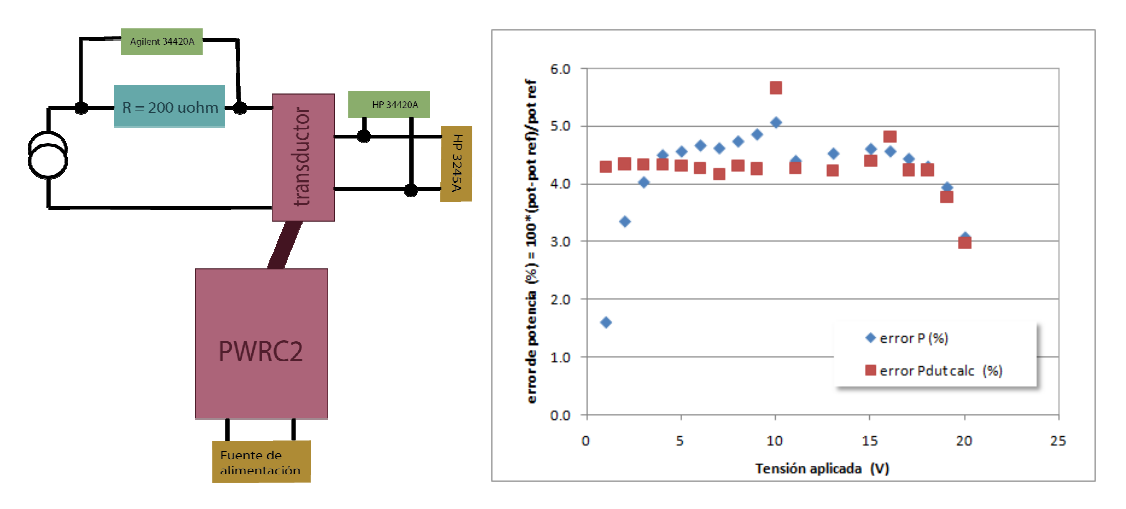

Figura 16 - Circuito y Resultados de calibración de un sistema PWRC2 12V/100A similar al SISMED/F según reporte de calibración de INTI-Metrología

Santa Cruz<br>ARGENTINA 9400 Rio Gallegos Teófilo de Loqui 58 (fdo) **L&R INGENIERIA**

Página 16

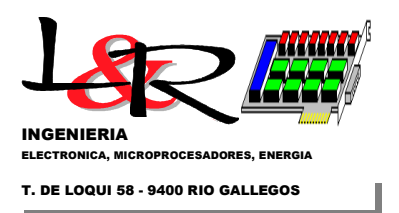

*3.4 Cómputo de incertidumbres en METEO:* Las unidades METEO (cuyo diagrama en bloques se aprecia en la Figura 17) procesan los canales analógicos de manera similar a los de tensión y corriente del PWRC2, y la incertidumbre está dada fundamentalmente por las características del sensor utilizado. Se calibran dichas entradas con un calibrador AOIP CP6632 (Figura 18). Las mediciones de intensidad de viento tienen un tratamiento especial, para lograr una incertidumbre reducida que permita caracterizar la medición en función de la calidad y calibración del sensor (anemómetro).

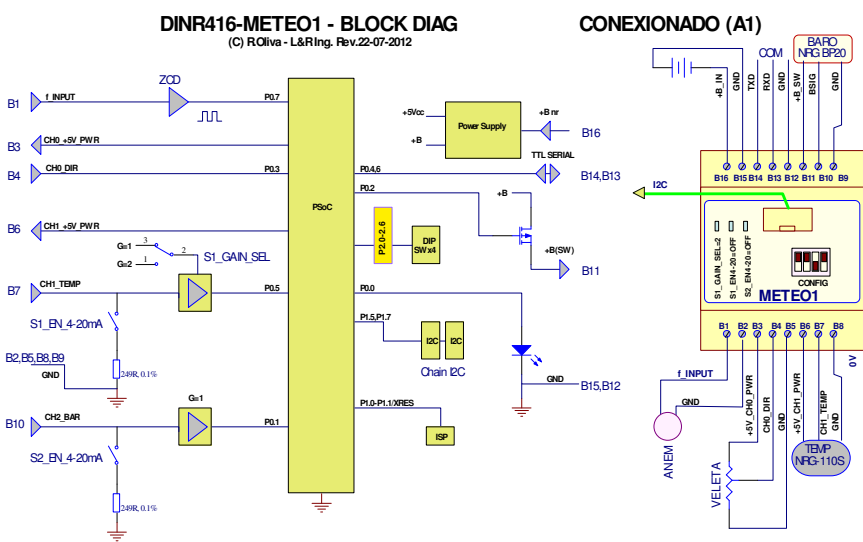

Figura 17 Diagrama en bloques y conexionado de METEO1.

Aunque el proceso de conversión del controlador PSoC tiene una indeterminación muy baja (<0.003HZ) para distintas frecuencias entre 0 y 100Hz (aproximadamente un rango de 0 a 76m/s, para constantes típicas de anemómetros NRG), durante el proceso de conversión a una palabra digital y transmisión surgen desviaciones. Cada unidad METEO1 se calibra [Fluke-1, 2011] con dos instrumentos de referencia (Multímetro Fluke F189 y osciloscopio digital TEK TS1002B - Figura 18), registrando en una terminal convencional los paquetes que contiene valores de frecuencia x10 como se muestra en la Figura 19, para 15 puntos de medición.

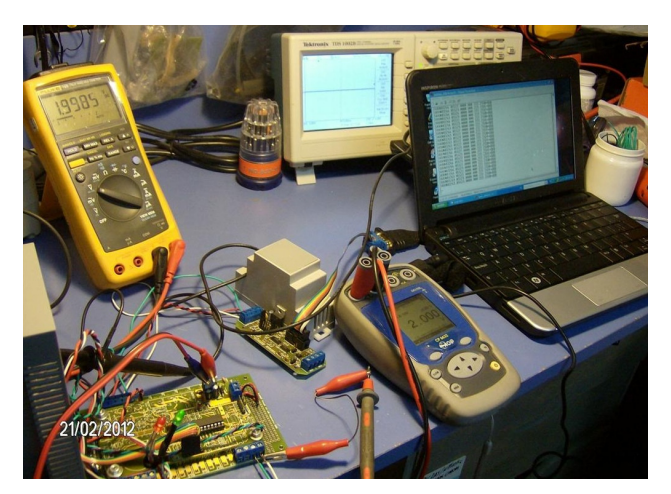

Figura 18 - Ensayo con calibrador AOIP, e instrumental de referencia, en etapa de prueba inicial.

Santa Cruz<br>ARGENTINA 9400 Rio Gallegos Teófilo de Loqui 58 (fdo) **L&R INGENIERIA**

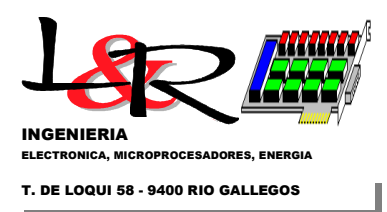

Las gráficas de dispersión generadas se utilizan para obtener los coeficientes de calibración inversa, producidos por el ajuste de mínimos cuadrados (en este caso el del instrumento F189). Estos coeficientes se almacenan como ajustes propios de cada unidad METEO.

#### METEO v17 - Calibracion de Frecuencia R.Oliva - 03-2-2012

Lecturacivia RS232

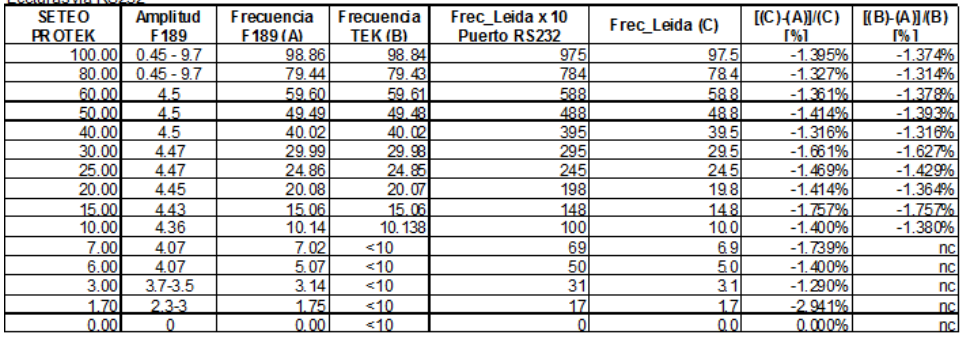

NOTAS:

1) No se notan cambios en lecturas para amplitudes entre 0.45V y 9.7Vms en la señal de entrada Debido a esto, se mantuvo la amplitud en 4.5V para las pruebas de 60Hz para abajo.<br>2) El sistema METEO limita las frecuencias a un máximo de 100Hz, en un anemómetro típico NRG esto es 76m/s o 273km/h, límite de destrucción

3) El Instrumental TEK digital TDS002B solo muestra en pantalla mediciones de frecuencia mayores a 10Hz, no así el Fluke F189 que mide hasta 1Hz.<br>4) Las lecturas de Frec Leida a través de RS232, a 38400 baud, son típicamen

UUU\$30282.08166.3592.975.222.a8e5\*QQQ UUU\$30289.08165.3592.975.222.a8eb\*QQQ

UUU\$30318.08156.3592.975.222.a8ff°QQQ

Aquí el 4º número (975) representa la frecuencia x10, correspondiente al seteo 100Hz del Protek.

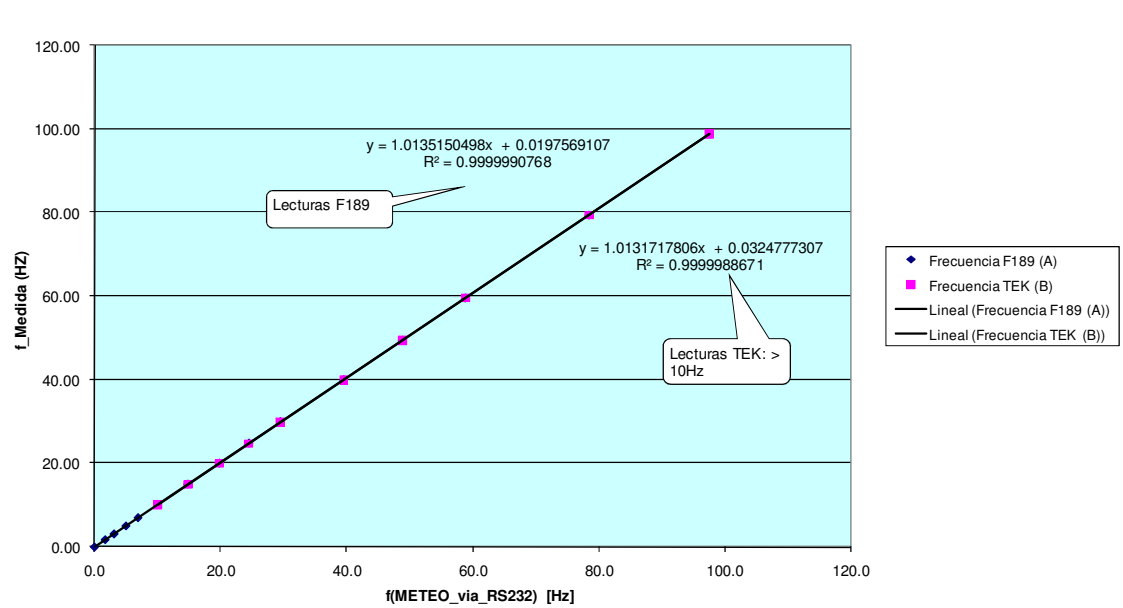

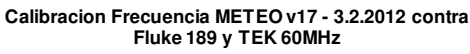

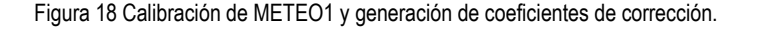

Santa Cruz<br>ARGENTINA 9400 Rio Gallegos Teófilo de Loqui 58 (fdo) **L&R INGENIERIA**

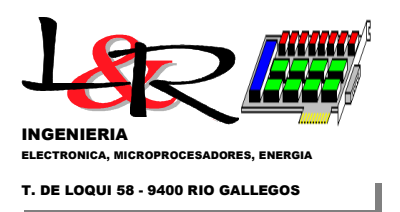

## **4. Referencias**

[Rohatgi y Nelson, 1994] Rohatgi, J. Nelson, V. "Wind Characteristics – An Analysis for the Generation of Wind Power" – Cap. 10. Alternative Energy Institute – West Texas A&M University, ISBN 0-8087- 1478-3 – Burgess Publishing EEUU (1994).

[CEFIS-INTI ,2000] "Guía para la expresión de incertidumbres de medición", 2º impresión, traducción INTI-CEFIS de "Guide to the expression of uncertainty in measurements" BIPM, IEC, IFCC, ISO, IUPAC, IUPAP, OIML de 1993. Instituto Nacional de Tecnología Industrial, Buenos Aires, Argentina.

[IEC61400-12-1, 2005] "Wind Turbines –Part 12-1 Power Performance Measurements of electricity producing wind turbines" – 2005 International Standard 61400-12-1, IEC (International Electrotechnical Comission) Geneva, Suiza.

[Oliva y Vallejos, 2006] "REQUERIMIENTOS PARA LA EVALUACIÓN DE CURVAS DE POTENCIA EN AEROGENERADORES DE BAJA POTENCIA PARA CARGA DE BATERÍAS - DISEÑO DE SU IMPLEMENTACIÓN", R.Oliva y R.Vallejos - UNPA/L&R Ing., ASADES 2006 / Comunicaciones ISSN 0329-5184, 23-27 octubre 2006, Buenos Aires, Argentina, Vol. 10 Pps. 06.05-06.07

[ASADES2008-2] "PROCESAMIENTO DE MEDICIONES DE POTENCIA ELECTRICA EN PEQUEÑOS SISTEMAS EÓLICOS DOMICILIARIOS" – R. Oliva, N.Cortez, R.D.Jones ASADES 2008 / Avances en Energías Renovables y Medio Ambiente. - AVERMA (ISSN 0329-5184), 11-14 de noviembre 2008. Mendoza, Argentina, Vol. 12 Pps. 6.35-40

[ISO/IEC Guide 98-1, 2009] ISO/IEC Guide 98-1, "Uncertainty of measurement -- Part 1: Introduction to the expression of uncertainty in measurement", International Organization for Standardization (ISO - 2009)1st Ed 1993, Geneva, Suiza.

[Mattio y Tilca, 2009] Mattio, H.F. y Tilca, F. "RECOMENDACIONES PARA MEDICIONES DE VELOCIDAD Y DIRECCIÓN DE VIENTO CON FINES DE GENERACIÓN ELÉCTRICA, Y MEDICIÓN DE POTENCIA ELÉCTRICA GENERADA POR AEROGENERADORES" Publicación CREE / INENCO / Secretaría de Energía de la Nación, Octubre de 2009.

[Martín y otros, 2011] Martín, G. Duzdevich, J.P, Oliva, R. "PLATAFORMA DE ENSAYO PARA PEQUEÑOS AEROGENERADORES" ASADES 2011 / AVERMA; ISSN 0329-5184; vol.15 pp 6.105– 6.112.

[Fluke-1, 2011] "Understanding specifications for precision multimeters" Application Note ID 11066-eng Rev02 - 2011, Fluke Corporation, Everett, EE.UU.

[Gupta, 2012] Gupta, S.V. "Measurement Uncertainties: Physical Parameters and Calibration of Instruments" 2012 Springer-Verlag Berlin, ISBN 978-3-642-20988-8

[Oliva, 2012] Oliva, R. "ESTACIÓN METEOROLÓGICA DE CONSTRUCCION MODULAR ORIENTADA A LA PROSPECCION EÓLICA EN ARGENTINA", Propuesta de Tesis - Maestría en ER, Univ. Nac. de Salta.

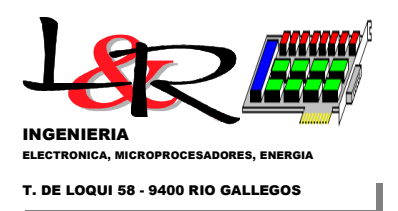

[Martín y otros, 2012] Martín, G., Duzdevich, J., Oliva, R. "INSTALACION Y AVANCES EN PLATAFORMA DE ENSAYO PARA PEQUEÑOS AEROGENERADORES" ASADES 2012 / AVERMA; ISSN 0329-5184; vol.16

[SWAT, 2012] SWAT - Small Wind Association of Testers. 1º International SWAT Conference. April 24- 26 de 2012, Ithaca, Nueva York.

[SitioINTI-NQN,2012] http://www.inti.gob.ar/neuquen/index.php?seccion=aerogeneradores

[Zappa y otros, 2013] A. Zappa, R. Oliva, J. Duzdevich, G. Martín, EVALUACIÓN DE CURVA DE POTENCIA EN PLATAFORMA DE ENSAYO PARA AEROGENERADORES DE BAJA POTENCIA, Acta de la XXXVI Reunión de Trabajo de la Asociación Argentina de Energías Renovables y Medio Ambiente - Vol. 1, pp. 06.89-06.98, 2013. ISBN 978-987-29873-0-5

[INTI-RUT NºFM-102-3090U, 2014] Certificado de Calibración / Medición RUT Nº FM-102-3090 Unico, calibración modo potencia unidad PWRC2/12V-100A Estación #1 /L&R Ingeniería, solicitado por INTI-UT Energía-Neuquén, 5 y 6 de febrero de 2014. Emitido por INTI-Metrología, Av.G.Paz 5445 B1650WAB San Martín, Buenos Aires.